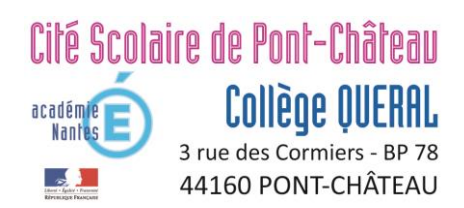

# **Guide parents**

# **L'orientation en fin de 3ème**

### **Introduction**

Au cours de la classe de 3ème, votre enfant réfléchit à son orientation. Votre enfant peut poursuivre sa scolarité dans les filières suivantes :

- Une 2<sup>nde</sup> générale ou technologique ;
- Une première année de CAP (sous statut scolaire ou apprenti);
- Une seconde professionnelle (sous statut scolaire ou apprenti).

#### **Démarches, télé-services**

L'ensemble des démarches se fera de manière dématérialisée, directement par le site du collège.

Scolarité services

**1 ère phase** Saisie de l'intention d'orientation (2nde Générale-Technologique ou 1ère année CAP ou 2nde professionnelle).

De Février à Mars

*A l'issue de cette démarche, le conseil de classe émettra un avis (favorable, réservé ou défavorable). En cas d'avis contraire à votre intention, un rendez-vous sera pris.*

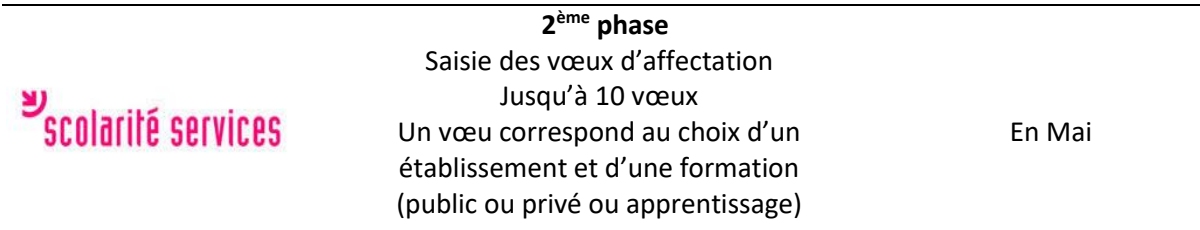

*La décision d'orientation en 2nde générale et technologique ou d'enseignement professionnel relève du conseil de classe du 3ème trimestre.* 

*L'affectation dans le lycée relève de la décision d'une commission départementale, présidée par le directeur d'Académie. La satisfaction du vœu dépend du nombre de places ouvertes dans la formation souhaitée et des résultats de votre enfant.*

**3 ème phase** Scolarité services Inscription dans le lycée d'affectation Fin juin, début juillet Si aucun vœu n'est satisfait au moment de la deuxième phase, votre enfant pourra participer à d'autres

tours d'affectation sur les places vacantes (début juillet et mi septembre). Le maintien en classe de 3<sup>ème</sup> reste de droit en cas de vœux non satisfaits.

#### **Sectorisation scolaire**

Pour l'enseignement professionnel, il n'existe pas de sectorisation. L'affectation se fait en fonction des vœux exprimés lors de la deuxième phase (affectation).

Pour l'enseignement général et technologique, le lycée de secteur est le lycée Jacques Prévert à Savenay. Cela veut dire que si le conseil de classe valide l'orientation, la place est acquise pour ce lycée. Il est toutefois possible de demander un autre lycée par dérogation. La satisfaction de cette dérogation dépend du nombre de places disponibles.

Les établissements de l'enseignement privé ne sont pas soumis à cette sectorisation. Les familles font directement les démarches auprès de ces établissements.

#### **Portes ouvertes des lycées / salon de l'orientation**

L'ensemble des lycées et centres de formation organisent un accueil des élèves et des familles lors de portes ouvertes (février-mars). Le planning de ces portes ouvertes sera communiqué sur le site du collège dès que possible.

Le salon « TRAJECTOIRE » dédié à l'orientation et aux métiers a été annulé du fait du contexte sanitaire.

# **Mini-stages en lycée professionnel**

Pour les élèves curieux de l'orientation professionnelle, qui souhaitent découvrir une formation ou s'assurer qu'une formation correspond à leurs attentes, il est possible d'effectuer un mini-stage directement sur site (1/2 journée). Les élèves intéressés doivent se faire connaitre auprès de leur professeur principal. Vous pouvez également joindre M. Le Menahèze, Principal adjoint, pour y inscrire votre enfant. Ces stages se dérouleront de janvier à Avril.

# **Accompagnement : réunion d'information, professeur principal, PsyEN**

- Le contexte sanitaire complique l'organisation de réunion d'information. Nous privilégierons les supports numériques sur e-lyco pour vous accompagner.
- Si vous souhaitez un conseil ou un avis, vous pouvez également contacter le professeur principal de votre enfant ou le psychologue, conseiller d'orientation. Il vous suffit pour cela de prendre un rendez-vous.

# **Aide technique :**

- Pour vous connecter aux télé-services, vous aurez besoin de vos identifiants de connexion sur e-lyco. En cas de mot de passe perdu, vous pouvez vous en faire renvoyer un par mail. Si votre compte n'est pas activé ou si vous ne vous souvenez plus de vos identifiants, contacter le secrétariat.
- Si vous ne disposez pas de connexion ou d'ordinateur à la maison ou si, pour toute autre raison, vous préférez une procédure papier, n'hésitez pas à le signaler au professeur principal.

N'hésitez pas à faire appel à nous en cas de besoin.

Le Principal, O. Tavan